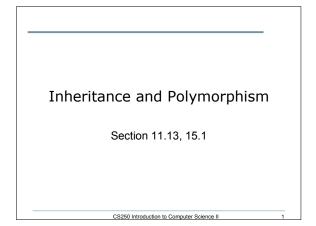

|    | ss Base                                                                                  |  |
|----|------------------------------------------------------------------------------------------|--|
| {  |                                                                                          |  |
| p  | ublic:                                                                                   |  |
|    | <pre>Base() {cout &lt;&lt;"Entering the base.\n";}</pre>                                 |  |
|    | Base(char *str) { cout << "This base is "                                                |  |
|    | << str << ".\n"; }                                                                       |  |
|    | <pre>~Base() {cout &lt;&lt; "Leaving the base.\n";}</pre>                                |  |
| }; |                                                                                          |  |
|    | ss Camp : public Base                                                                    |  |
| {  | ublic:                                                                                   |  |
| р  | Camp() { cout << "Entering the camp.\n";}                                                |  |
|    | Camp() { Cout << "Entering the Camp. \n"; }<br>Camp(char *str1, char *str2) : Base(str1) |  |
|    | { cout << "The camp is " << str2 << ".\n";}                                              |  |
|    | <pre>~Camp() {cout &lt;&lt; "Leaving the camp.\n";}</pre>                                |  |
| }; | "camp() (cout << heaving the camp. (n , )                                                |  |
|    | main()                                                                                   |  |
| {  |                                                                                          |  |
| с. | <pre>amp cOutpost("secure", "secluded");<br/>eturn 0;</pre>                              |  |
|    | ecuin o,                                                                                 |  |

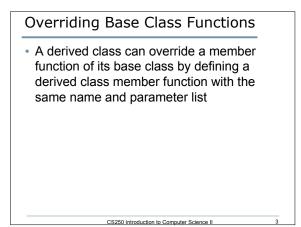

| Example                                                 |  |  |  |
|---------------------------------------------------------|--|--|--|
| class Person                                            |  |  |  |
| {                                                       |  |  |  |
| private:                                                |  |  |  |
| <pre>string name;</pre>                                 |  |  |  |
| public:                                                 |  |  |  |
| <pre>Person() { setName(""); }</pre>                    |  |  |  |
| <pre>Person(string pName) { setName(pName); }</pre>     |  |  |  |
| <pre>void setName(string pName) { name = pName; }</pre> |  |  |  |
| <pre>string getName() { return name; }</pre>            |  |  |  |
| };                                                      |  |  |  |
|                                                         |  |  |  |
|                                                         |  |  |  |

CS250 Introduction to Computer Science II

```
class Faculty : public Person
{
    private:
    Discipline department;
    public:
    Faculty(string fname, Discipline d)
       {setName(fname); setDepartment(d); }
    void setDepartment(Discipline d)
       { department = d; }
    Discipline getDepartment()
       { return department; }
};
```

CS250 Introduction to Computer Science II

CS250 Introduction to Computer Science II

5

6

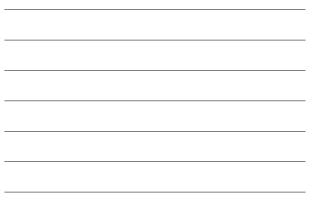

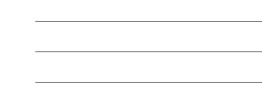

## What is the Output

int main ()

TFaculty cTFaculty("Khoja", COMPUTER\_SCIENCE, "DR."); cout << cTFaculty.getName() << endl;</pre>

Faculty \*pAdviser = new Faculty("Williams, COMPUTER\_SCIENCE); cout << pAdvisor->getName() << endl; return 0;

}

ł

• List all of the functions that are called. Include the class name.

CS250 Introduction to Computer Science II

## Type Compatibility

- Objects of a derived class can be used wherever objects of a base class object are expected
- Rules for pointers and objects:
  - A derived class pointer can always be assigned to a base class pointer
  - A type cast is required to perform the opposite assignment

CS250 Introduction to Computer Science II

8

9

- This could cause an ERROR!!!

## Example class Base { public: int i; Base(int k) {i = k;} }; class Derived : public Base { public: double d; Derived(int k, double g) : Base(k) { d = g;} };

CS250 Introduction to Computer Science II

## Which are allowed?

- Base \*pb = new Base(5);
- Derived \*pd = new Derived(6, 10.5);
- Base \*pb1 = pd;
- Base \*pb2 = new Derived(7, 11.5);
- Derived \*pd1 = static\_cast<Derived \*>(pb1);

CS250 Introduction to Computer Science II

10

11

- cout << pd1->d;
- pd = static\_cast<Derived \*>pb;
- cout << pd->d;

| Wha        | it is the Output?                                                      |
|------------|------------------------------------------------------------------------|
| class      | ase                                                                    |
| {<br>nrot  | cted:                                                                  |
|            | baseVar;                                                               |
| publ       | c:                                                                     |
|            | e(int val = 2) { baseBar = val; }<br>; getVar() { return baseVar; }    |
|            | erived : public Base                                                   |
| {          | -                                                                      |
| priv       | te:<br>: deriVar:                                                      |
| nı<br>ldug |                                                                        |
| De         | ived(int val = 100) { deriVar = val; }<br>getVar() { return deriVar; } |
| };         |                                                                        |
| int ma     | n()                                                                    |
|            | *pObject;                                                              |
|            | ed object;                                                             |
|            | ct = & object;                                                         |
| retu       | << pObject->getVar() << endl;                                          |
| } Ietu     | ,                                                                      |